# DUMPSDOSS

# EC-Council Certified Secure Programmer (ECSP)

ECCouncil 312-92

**Version Demo** 

**Total Demo Questions: 8** 

**Total Premium Questions: 99** 

**Buy Premium PDF** 

https://dumpsboss.com support@dumpsboss.com

dumpsboss.com

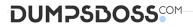

#### **QUESTION NO: 1**

Jay is using the EnTrial Key Generator software to create software keys for the programs he has created. To create the unlock key in the software, what two inputs must Jay use?

A. Vector markup ID

- B. Personal ID
- C. GUID
- D. Generated code

# ANSWER: B D

#### **QUESTION NO: 2**

Gloria is the lead operation manager for a movie production company in Las Vegas. She has been asked with ensuring that the new movie created by the company will fit on one side of a DVD disk that will be sold to the public. If the movie mentioned is a full-length production and must fit on one side of the disk, what level of compression must Gloria use?

**A.** 100 Mb/s

**B.** 10.5 Mb/s

- **C.** 3.8 Mb/s
- D. 7.2 Mb/s

# ANSWER: D

#### **QUESTION NO: 3**

Fred has just finished developing a number of ASP pages that will be posted to his company's website. Fred does not want the page's source code viewed by anyone, so he decided to encode the pages to make the source code unusable. What will the following command accomplish?

screnc /e asp \*.\* c:\tmp

- A. Create an MD5 hash for all ASP files in the c:\tmp directory
- B. Encode all ASP files in current directory as ASP files and place them in the c:\tmpdirectory
- C. Encode all ASP files and place them in the c:\tmp directory

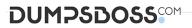

D. Encode all ASP files in in the c:\tmp and place them in the default IIS virtual directory

# **ANSWER: B**

# **QUESTION NO: 4**

David is a developer that has created an application using the secure RPC protocol. Before anyone can actually use the program, where must David add entries for the users so that they can gain access?

- A. /system/root/publickey
- B. /etc/root/pkusers
- C. /system/root/rpcusers
- D. /etc/publickey

#### ANSWER: D

# **QUESTION NO: 5**

What two encryption methods are used by the Secure Electronic Transaction system?

A. RSA

B. AES

C. DES

D. 3DES

# ANSWER: A C

# **QUESTION NO: 6**

What function can be used with SQL to encrypt user suppliedpasswords so that they can be compared with the encrypted passwords stored on the SQL server?

- A. DESpassword()
- B. userencrypt()
- C. passwordin()

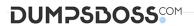

**D.** pwdencrypt()

# ANSWER: D

# **QUESTION NO: 7**

Clay is a SQL dba working for Integrated Solutions Inc., a graphics design company in Miami. Clay administers 10 SQL servers at the company's headquarters. Clay wants to ensure that all SQL traffic stays within the internal network and no SQL traffic from the outside can get into the internal network. What ports should Clay tell the network team to close off at the firewall to disallow all incoming and outgoing SQL traffic?

**A.** 1499

**B.** 1433 C. 389

**C.** 1434

# ANSWER: B C

# **QUESTION NO: 8**

Yancey has just finished downloading the Valgrind suite to use in his application development. Yancey is most concerned about the possibility of memory-management issues in his programs. What tool included in Valgrind suite can Yancey use to detect memory-management related issues?

A. Massif

B. Cachegrind

C. Memcheck

**D.** MemoryGuard

# ANSWER: C